# **KCL Developer Guide Sertainty**

# **Version: V3.4.0**

**Copyright © 2020, Sertainty Corporation**

# **Table of Contents**

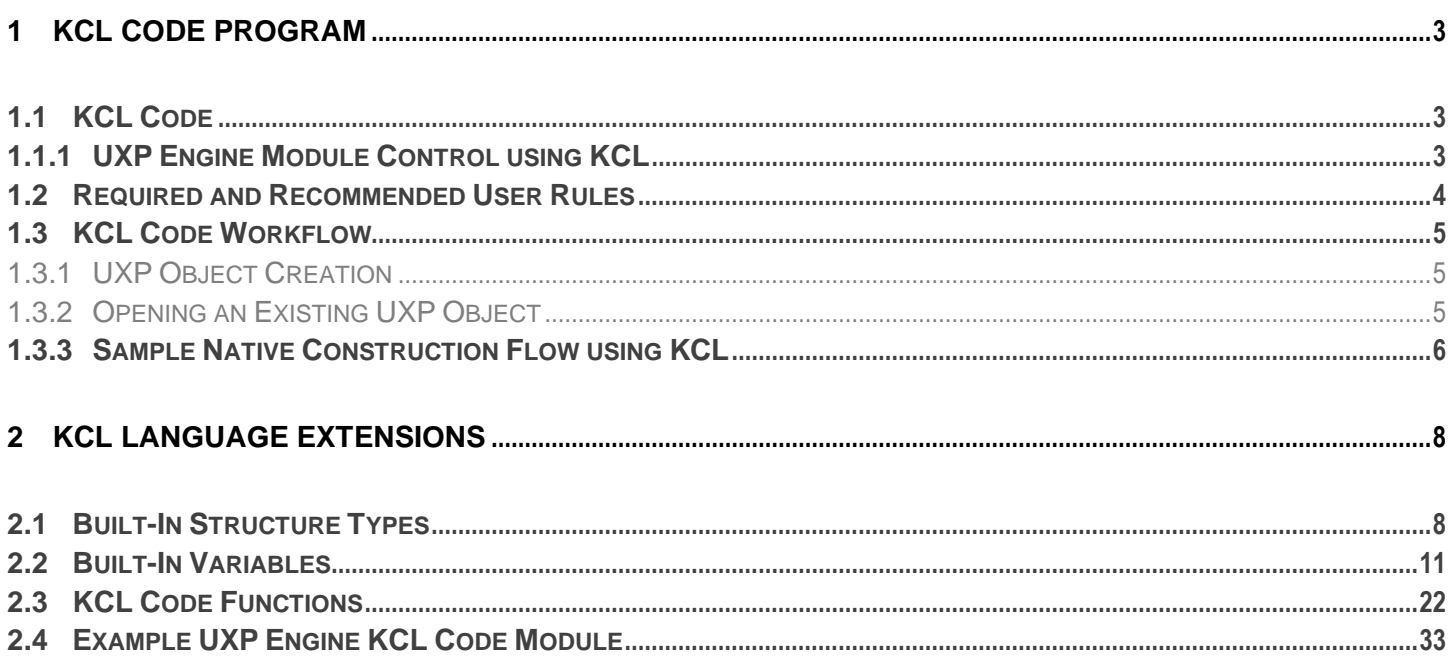

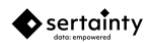

# <span id="page-2-0"></span>**1 KCL Code Program**

The **Sertainty UXP Technology** implements the **Unbreakable Exchange Protocol** (**UXP**) to provide a methodology and means by which one can protect and control access to private data. Unlike existing approaches, **UXP Engine** embeds active technology within a protected Object to prevent unauthorized access no matter where the document resides.

## <span id="page-2-1"></span>**1.1 KCL Code**

Every **UXP Object** contains a virtual Sertainty **KCL Code** program. The **KCL Code** is a proprietary program that is used to control access and policies on behalf of the data owner. The **KCL Code** program can be constructed two ways:

#### • **Custom KCL**

**KCL** is a proprietary C-like language that allows for a flexible way of constructing the **KCL Code** program. It does, however, require skills in programming and can be difficult to implement. A benefit of using custom **KCL Code** is that a designer can implement decisions that are unique to the implementation.

#### • **Sertainty Identity**

The preferred and easiest method for constructing a **KCL Code** program is by way of the Sertainty Identity. When using the Sertainty Identity, a pre-designed **KCL Code** is constructed using various identity and policy artifacts from the Identity. The benefit is that the user can use the power of **KCL** without actually coding the **KCL Code**.

## <span id="page-2-2"></span>**1.1.1 UXP Engine Module Control using KCL**

**Knowledge-Control-Language** (**KCL**) are executable procedures that follow the **UXP Object**, no matter where the **UXP Object** resides. The advantage of this approach is to apply behavior rules within the **UXP Object** without having to build the knowledge into the **UXP Engine**.

Potential benefits of rules:

- **KCL Code** can access cloaked **UXP Identity** artifacts in order to validate the client without exposing the unprotected data to world.
- **KCL Code** follow the **UXP Object**. **KCL Code** can be written in such a way as to allow the **UXP Object** to be offline and still be fully protected against unauthorized access.
- **KCL Code** add layered protection. For example, if the **UXP Object** represents a protected document that is meant to read by a single client within one hour of creation, a rule can implement the timer and issue a self-destruct mechanism.
- **KCL Code** can be compiled independently and can then be used to protect many **UXP Objects**, or **KCL Code** can be unique to each **UXP Object**.

A **KCL procedure** has the following format:

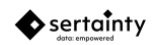

```
datatype funcName(optional-argument-list)
{
 procedure-specific-code;
 return result;
}
```
A **KCL rule** has the following format:

```
datatype ruleName()
{
 rule-specific-code;
 return result;
}
```
Technically, a rule and a procedure are very similar. A procedure can accept function arguments from the caller, where as a rule cannot. Rules and procedures support the same **KCL Code** features, otherwise.

**KCL Code** can be manually created, if it contains the required components. To effectively code a **KCL Identity** and **Governance**, the user must fully understand basic program development concepts.

## <span id="page-3-0"></span>**1.2 Required and Recommended User Rules**

When constructing custom **KCL Code** for a **UXP Object**, the following procedures should be noted:

#### • **Authentication::fileAccess()**

This rule is called when the authorized user attempts to access a virtual file. The rule can determine if the user can access the file at this point.

If the procedure is not defined, fine grained file access will be disabled.

#### • **Authentication::main()**

This routine is call for any authentication operation. It is responsible for interacting with the **UXP Engine** to identify a valid user. It is also responsible for setting the appropriate access status and access privileges for a valid user.

This procedure is required.

#### • **Authentication::userSetup()**

This rule is called prior to any authentication. The rule can typically define global settings for the **UXP Object**.

This procedure is optional.

#### • **Compliance::main()**

This rule is only called when a **UXP Object** accessed via the compliance interface.

This procedure is optional.

#### • **NewAppliance::setup()**

When a **UXP Object** is created, the owner must supply credential via this **KCL** procedure.

This procedure is required.

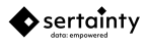

#### • **Touch::main()**

This rule is only called when a **UXP Object** accessed via the touch interface. Touching a **UXP Object** is a simple access point that executes rules that are common to all users. For example, a touch routine would validate global device and location configurations, compliance and global schedule violations.

This procedure is optional.

## <span id="page-4-0"></span>**1.3 KCL Code Workflow**

When a **UXP Object** is created or access, the user's **KCL Code** routines may interact with the **UXP Engine**. The following execution points interact with the **KCL Code** routines:

## <span id="page-4-1"></span>**1.3.1 UXP Object Creation**

To create a new **UXP Object**, the user must provide **KCL Code** before adding any documents to the **UXP Object**. The **KCL Code** must contain required routines to be valid.

Once loaded, the **UXP Engine** calls the **KCL Code** routine **NewAppliance::setup** to retrieve authentication data. The routine must define credential and challenge data for any user that will access the **UXP Object** after creation time. Upon return, the routine is never called again.

## <span id="page-4-2"></span>**1.3.2 Opening an Existing UXP Object**

Prior to any activity, the **UXP Object** will invoke the KCL routine **Authentication::userSetup**. This routine typically sets the global variable settings that define the E-mail information and **UXP Object** options. It is only called once.

After the setup routine returns, the **UXP Engine** must now identify the current user. In a loop, the **UXP Engine** will call the routine **Authentication::main** until either the user is granted or denied access. All other events are considered challenges that must be met by the user prior to the continuing the loop. The user cannot access any resource within this **UXP Object** until access is granted by **Authentication::main**.

When developing a custom authentication routine, it must be noted that the **UXP Engine** responds to the **Authentication::main** routine by way of the **setAuthentication** procedure. The **setAuthentication** procedure sets the current user status and privileges.

Only two status values are interesting to the **UXP Engine**:

- **StatusAuthenticated**
- **StatusNotAuthenticated**

All other status values are translated into **StatusChallenged**. When **Authentication::main** exits, the **UXP Engine** immediately checks the status. If it is not **StatusAuthenticated** or **StatusNotAuthenticated**, it assumes that **StatusChallenged** is the current state. Given that, if your **Authentication::main** routine does not explicitly set the status value, the **UXP Engine** may loop infinitely.

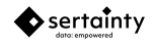

To avoid an infinite loop, always set the status and check the **SessionFailureCount** variable. There should always be an escape mechanism that sets the status to **StatusNotAuthenticated** when **SessionFailureCount** exceeds a reasonable value.

## <span id="page-5-0"></span>**1.3.3 Sample Native Construction Flow using KCL**

Included in the SDK Examples folder are two source files that demonstrate how to create a **UXP Object** from both C and C++. The following provides a step-by-step walk-through of building a **UXP Object**. The examples utilize the native C-language interface. C++ interfaces are also available.

#### **a. Validate the library license**

When a **UXP** entity-aware application starts, it must enable the **UXP Engine** with a license validation call. The call checks the current runtime license and enables subsequent calls to library functions. Without a valid license, an application cannot call any other **UXP** entity function successfully.

The call is:

```
 if (!uxpsys_initializeLibrary(error-buffer, 
                                  argc, 
                                  argv,
                                   "*",
                                   "Sertainty"))
   {
      handle error
 }
```
#### **b. Create a KCL Code set and compile the file**

**KCL Code** can be unique to a **UXP Object** or it can be designed as a shareable set of procedures for many objects. In either case, the format of the **KCL Code** is the same.

Uxpsys\_compileKcl(errors, "mycode.kcb", "mycode.kcl", defines, macros, 0)

We now have a compiled **KCL Code** file called mycode.kcb.

**Note**: The **defines** argument is an optional list of comma-separated strings containing keywords that trigger conditional compilation using #ifdef / #endif techniques.

The macros argument is a list of uxlVariableHandle items, where each handle is a macro substitution candidate for the source **KCL Code** file.

#### **c. Create a UXP Object**

 $uxpFi$ leHandle myUxp =  $uxpFi$ le\_newHandle(argc, argv)

In this example, we create a handle for a **UXP Object** called myUxp. At this point, myUxp is not attached to usable physical **UXP Object**.

Uxpfile\_openNewFile(myUxp, "myuxp.uxp", "mycode.kcb", KclFile, ModifierReplace, 0)

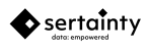

This will physically create a new **UXP Object** on disk called myuxp.uxp and will replace any existing file by that name.

#### **d. Set optional UXP Object attributes**

```
uxpfile_setName(myUxp,"My Data");
uxpfile_setDescription(myUxp,"This is my data");
uxpfile_setCompanyName(myUxp,"ABC Corp");
uxpfile_setOwnerName(myUxp,"Greg Jones");
```
In this example, we have set the common **UXP Object** attributes using the API.

#### **e. Add virtual files to the UXP Object**

```
uxpfile_addVirtualFromFile(myUxp,"MyFile1", "mydata.dat", 
                            -1,-1, ModifierCompress) 
uxpfile_addVirtualFromFile(myUxp,"MyFile2", "mydata2.dat", 
                            -1, -1, 0)
```
The specified file is copied to the **UXP Object**. The copy operation will also protect the data from further unauthorized access with the **UXP Object**.

#### **f. Save and close the UXP Object**

uxpfile\_close(myUxp);

The close operation saves any remaining metadata and marks the object as valid.

#### **g. Open the UXP Object for access**

uxpfile\_openFile(myUxp, "myuxp.uxp", ShareAll)

This will open the file myuxp.uxp as a **UXP Object**. Immediately, the **UXP Engine** will attempt to validate the environment and execute **KCL Code** routines to determine who is trying to access the **UXP Object**.

 $Status = uxpfile_author^{\dagger}$ 

If the **KCL Code** requires, the status will indicate challenges must be met. In that case, the API grants access to the challenges to be presented to the user. Once the user has responded to the challenges, they will be sent back to the **UXP Engine** for validation.

If all challenges were met, the user is granted access to the **UXP Object** with the privileges defined for the matching credential.

If the user incorrectly responded, the **KCL Code** can decide to challenge the user with more questions or deny access.

#### **h. Checking for errors**

For all activities, the caller can check for possible error conditions using the following routines:

uxpsys\_hasError(myUxp)

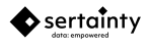

This routine will return a 1 if an error has been detected for the prior call to the **UXP Engine**.

Char \*bufptr = uxpfile\_getErrorMessage(myUxp)

This routine will retrieve the error message from the prior call to the **UXP Engine**.

# <span id="page-7-0"></span>**2 KCL Language Extensions**

**KCL** is a special extension to the **UXL language** as defined in the **Workflow Guide**. **KCL** artifacts can only be used by **KCL Code** within the **UXP Object**; and **UXL** extensions from the Workflow Guide can only be used in **UXL** scripts outside of the **UXP Object**. Other than function access restrictions, the syntax and language concepts are identical.

## <span id="page-7-1"></span>**2.1 Built-In Structure Types**

The following data types are automatically defined by the system:

#### **Table 11 – Built-In Data Types**

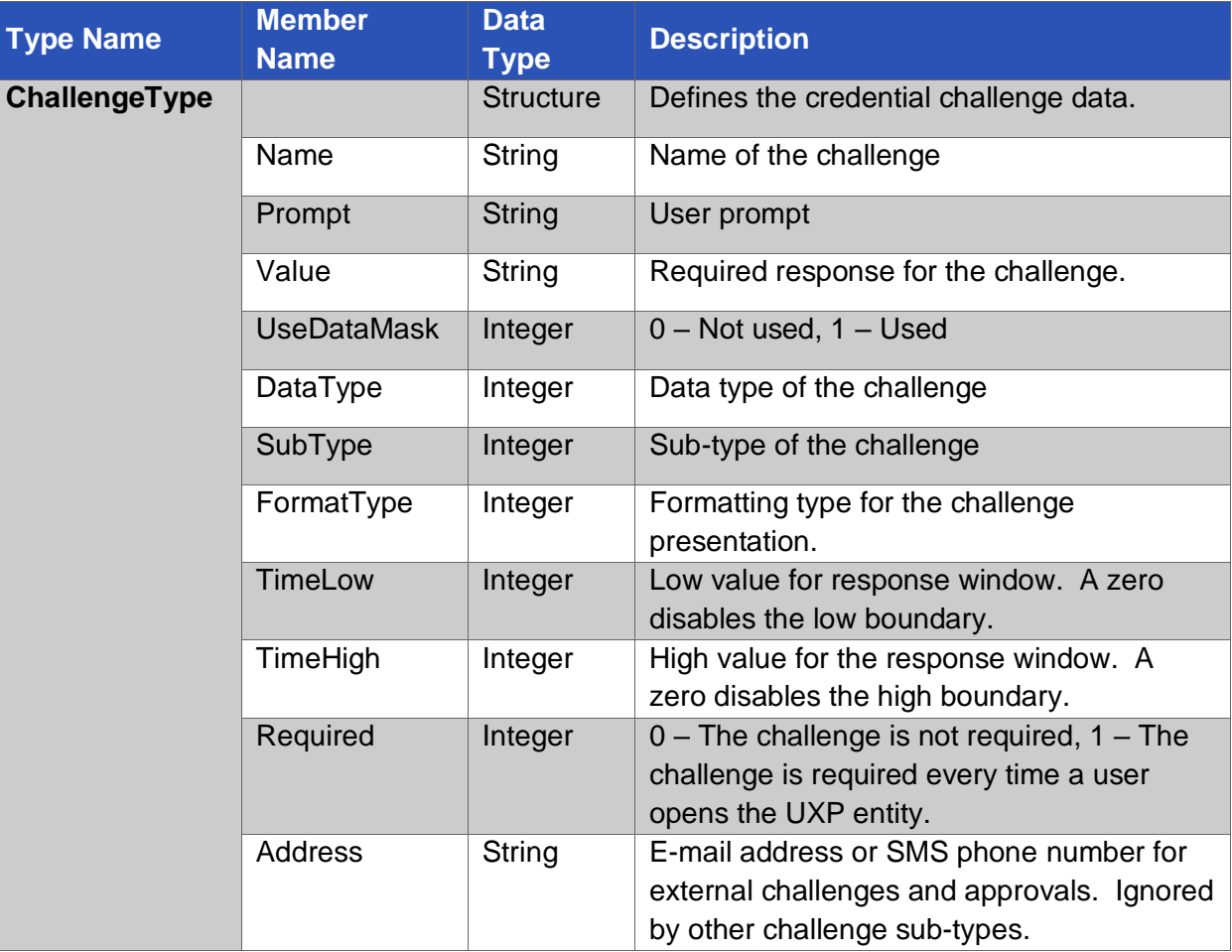

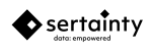

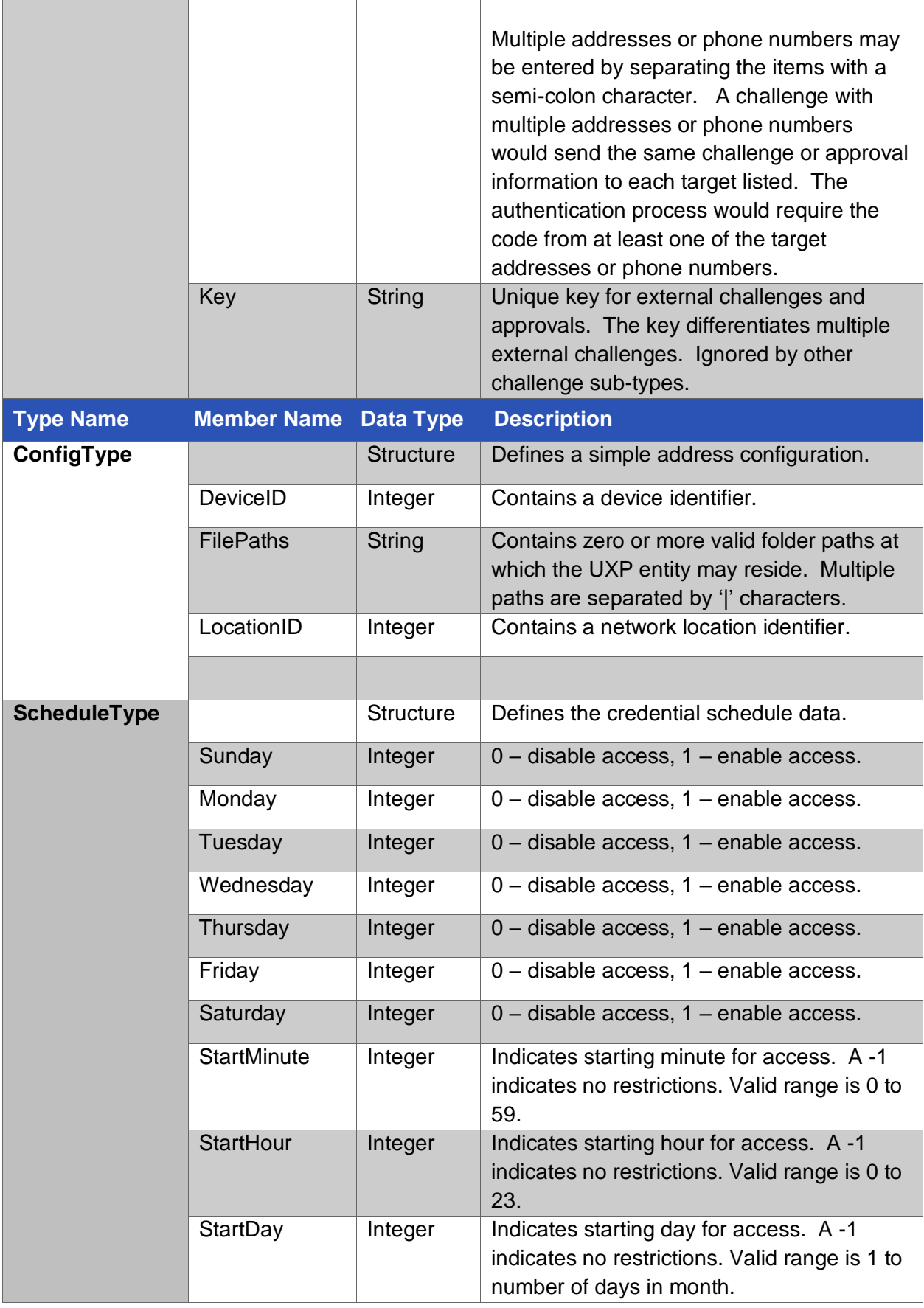

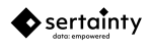

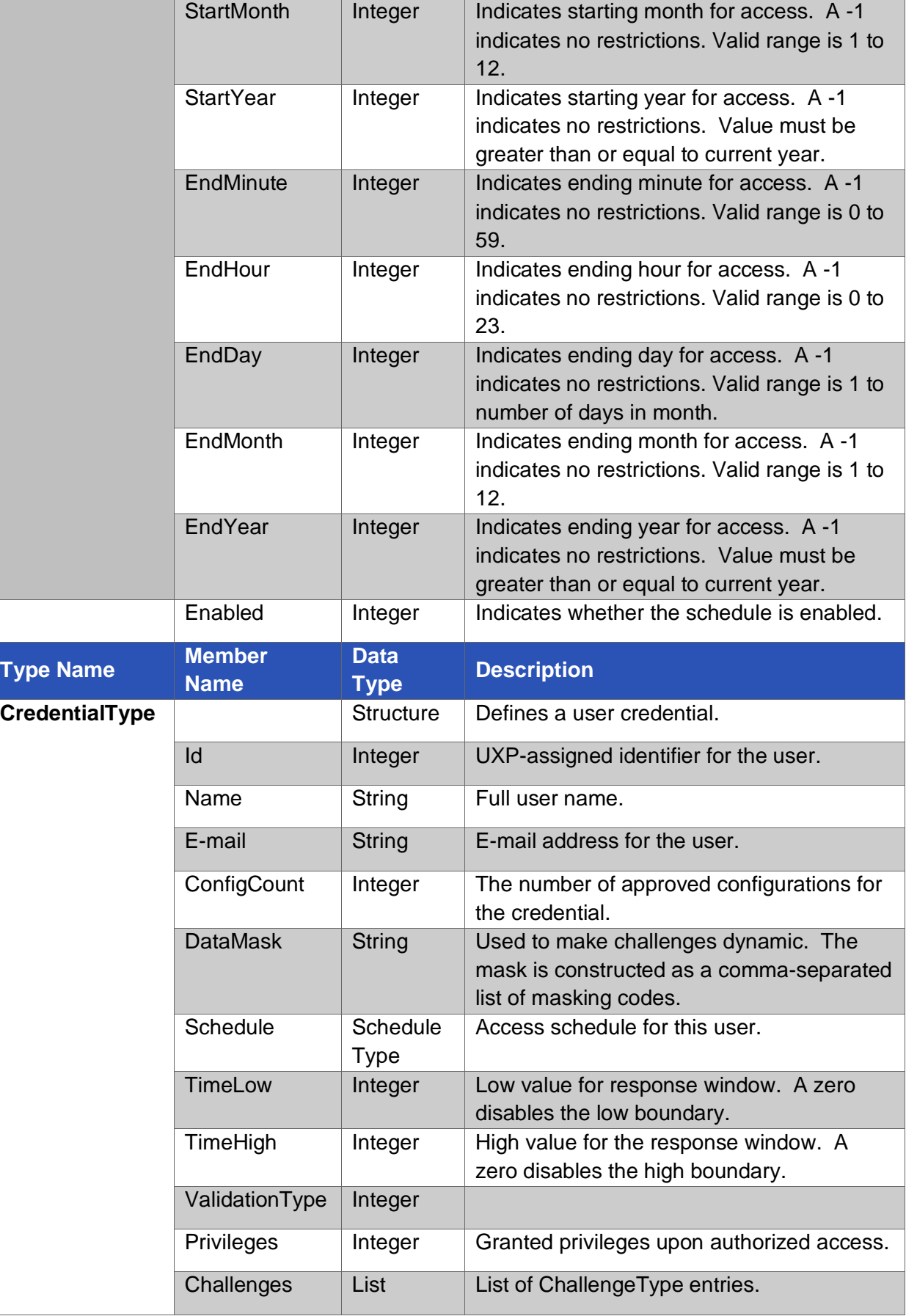

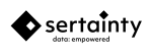

<span id="page-10-0"></span>The following variables are automatically defined by the system:

#### **Table 12 – Built-In Variables**

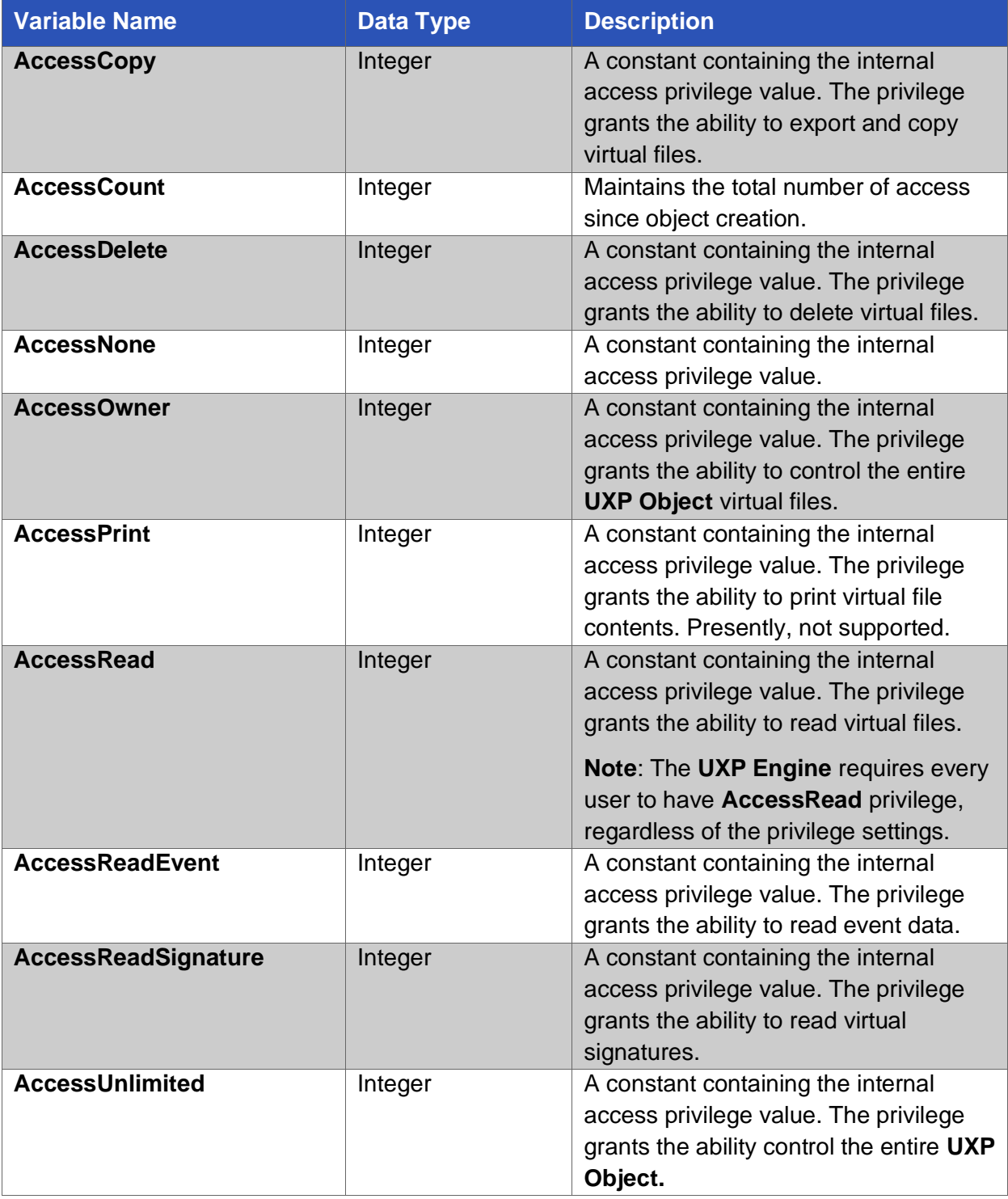

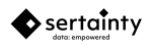

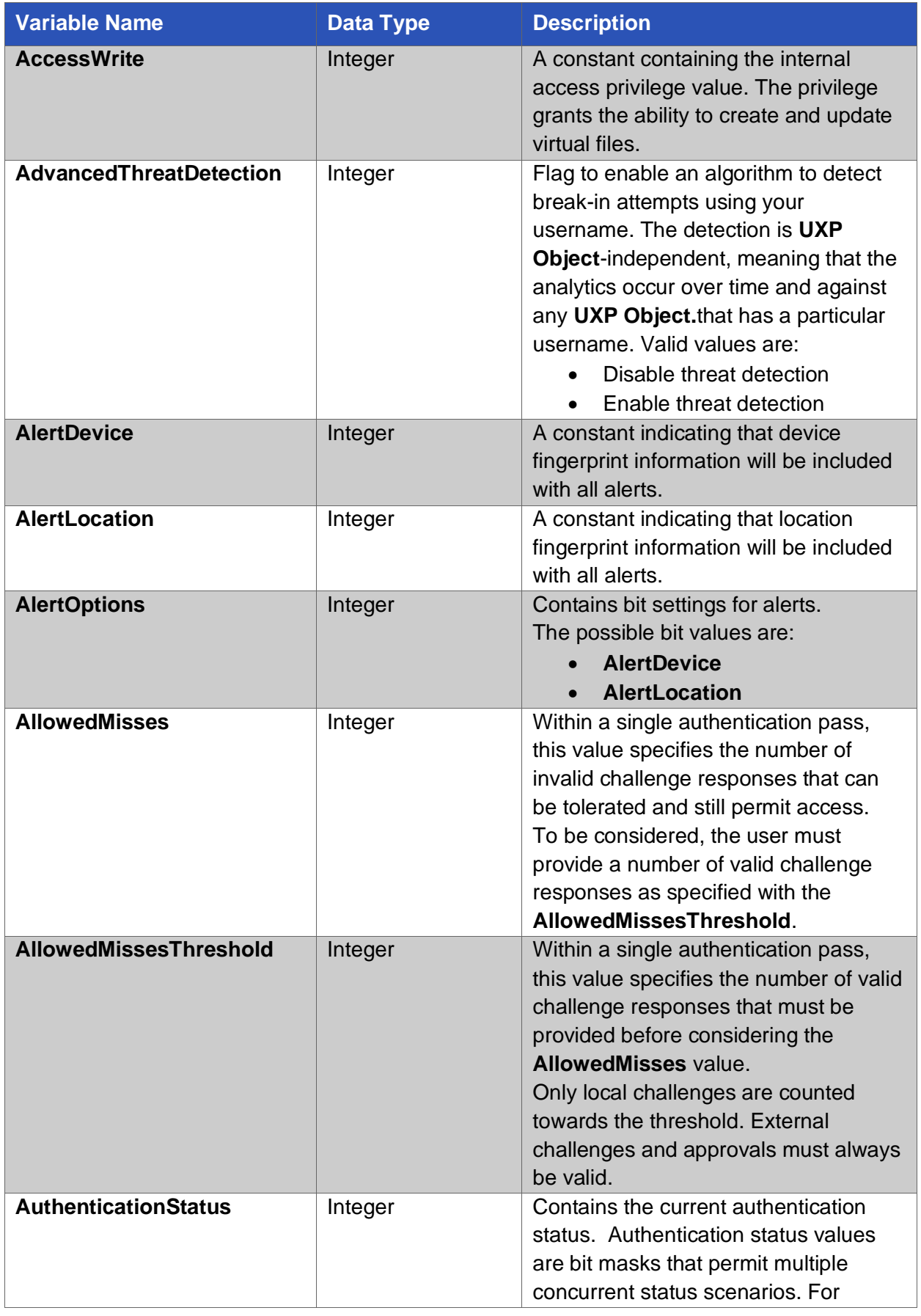

V3.2.0.

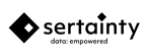

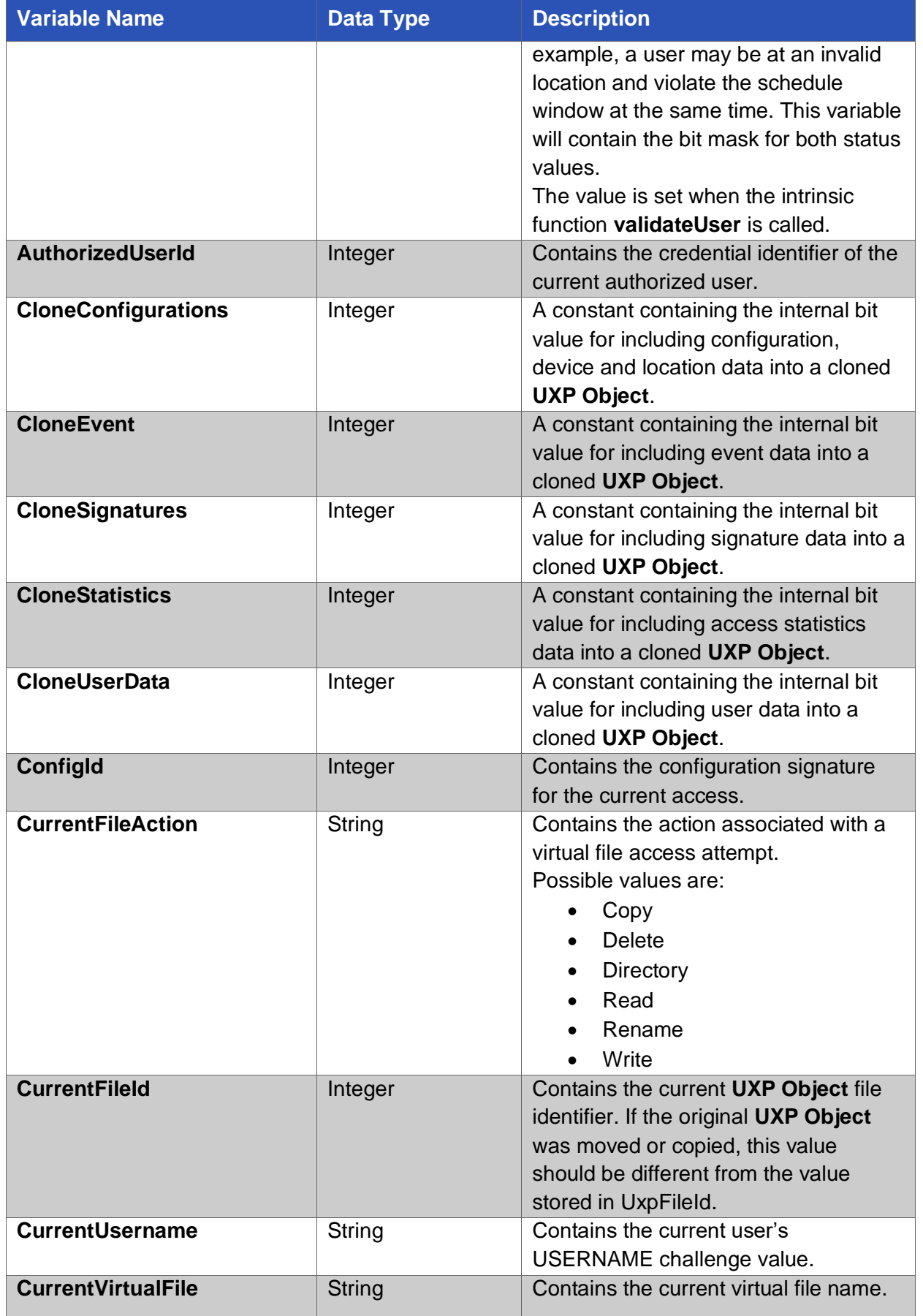

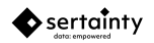

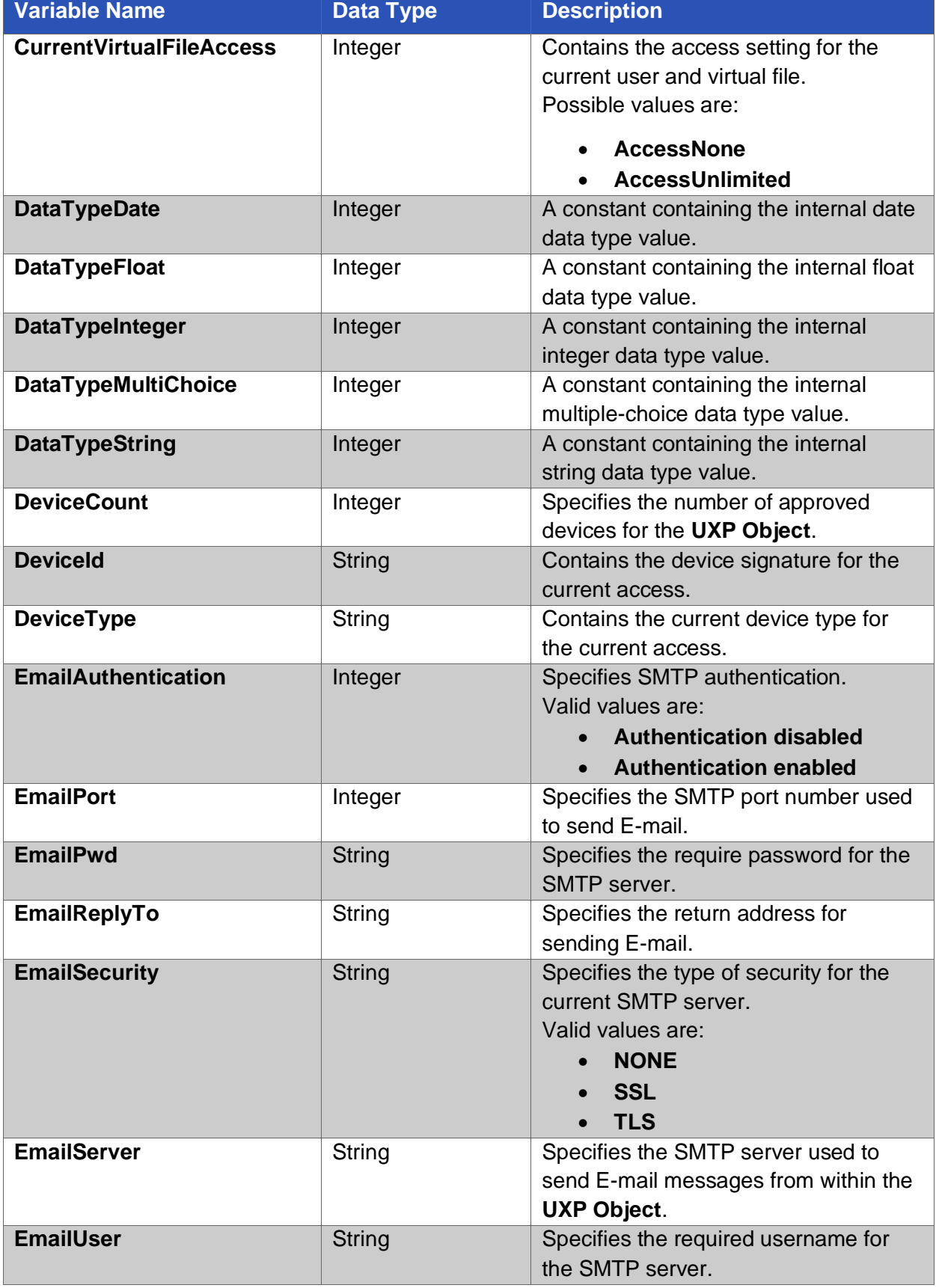

![](_page_13_Picture_1.jpeg)

Г

![](_page_14_Picture_223.jpeg)

![](_page_14_Picture_1.jpeg)

![](_page_15_Picture_213.jpeg)

![](_page_15_Picture_2.jpeg)

![](_page_16_Picture_208.jpeg)

![](_page_16_Picture_1.jpeg)

![](_page_17_Picture_200.jpeg)

![](_page_17_Picture_1.jpeg)

![](_page_18_Picture_227.jpeg)

![](_page_18_Picture_1.jpeg)

Г

![](_page_19_Picture_208.jpeg)

![](_page_19_Picture_1.jpeg)

![](_page_20_Picture_211.jpeg)

![](_page_20_Picture_2.jpeg)

## <span id="page-21-0"></span>**2.3 KCL Code Functions**

In addition to intrinsic functions described in the **Workflow Guide**, the following procedures are specific to **UXP Object** operations and can only be used in **KCL Code** authentication and access modules.

![](_page_21_Picture_207.jpeg)

#### **Table – 13 UXP Engine Functions**

![](_page_21_Picture_5.jpeg)

![](_page_22_Picture_177.jpeg)

#### **addCommonConfiguration ( config)**

Adds the specified configuration to the list of acceptable configurations for all users. This simplifies configuration management by setting a set of fixed configurations for all users.

#### **Parameters:**

![](_page_22_Picture_178.jpeg)

#### **addConfiguration ( )**

Adds the current configuration to the list of acceptable configurations for the current user.

#### **Parameters:**

None

#### **addChallenge ( name )**

Adds the specified challenge name as a challenge for the current user. The user is then prompted for the correct response to the challenge.

![](_page_22_Picture_11.jpeg)

#### **Parameters:**

name The name of the challenge as defined for this user.

#### **addRandomChallenge ( count )**

Adds a random challenge for the current user. The user is then prompted for the correct response to the challenge.

#### **Parameters:**

![](_page_23_Picture_156.jpeg)

#### **defineChallenge ( credential, challenge )**

Defines the specified challenge for a credential. The challenge structure must contain the base challenge data.

#### **Parameters:**

![](_page_23_Picture_157.jpeg)

#### **defineConfiguration ( credential, config )**

Defines the specified default configuration for a credential. The configuration structure must contain the base configuration data.

A default configuration permits the owner of the object to defined known device and locations for a user. Typically, when a user attempts to open a **UXP Object** on a new device or at a new location, the system will challenge the user to verify identity. By pre-defining configurations, a user already appears to be "known" to the **UXP Object**.

#### **Parameters:**

![](_page_23_Picture_158.jpeg)

#### **defineCredential ( credential )**

Defines the specified credential for a **UXP Object**. The credential structure must contain the base credential data and the schedule data. Challenges and default configurations can also be included or added at a later time.

![](_page_23_Picture_20.jpeg)

credential The name of the **UxpCredentialType** structure containing credential data.

#### **Destroy ( )**

Destroys the internal data for the **UXP Object**. This is **irreversible**.

#### **downloadUpdates ( )**

Downloads authorized updates the **UXP Object** from a known Sertainty server. (Not presently implemented)

#### **int getChallengeCount ( )**

Gets the number of challenges that have been selected for presentation to the user.

#### **Returns:**

Number of challenges currently selected for the user.

#### **date getComplianceDate ( def-date )**

Gets the compliance date and time for the **UXP Object**. A date can come from two places: the base Identity when the **UXP Object** was created. This is the legacy value. The second comes from **UXP Object**-based compliance data. If the compliance data is not present or is not set, then the default date is returned. If the compliance settings contain an expiration date/time, then that value is returned.

#### **Parameters:**

![](_page_24_Figure_13.jpeg)

#### **Returns:**

Compliance date and time.

#### **date getCreationDate ( )**

Gets the date and time when the **UXP Object** was created.

#### **Parameters:**

None

#### **Returns:**

Creation date and time.

#### **getCredentialList ( )**

![](_page_24_Picture_23.jpeg)

Gets the current list of credentials and places data in the built-in variable **UxpCredentialList**.

#### **Int getFileFlags ( virtual-file )**

Retrieves the ACL flags for a virtual file. File flags are a bitmask with the following values:

![](_page_25_Picture_172.jpeg)

#### **Parameters:**

![](_page_25_Picture_173.jpeg)

#### **Returns:**

ACL file flags.

#### **Int hasConfiguration ( is-global , option )**

Determines if the current authentication process has any defined configurations.

#### **Parameters:**

![](_page_25_Picture_174.jpeg)

#### **Returns:**

1 if there are existing configurations. 0 if there are no existing configurations.

#### **Int isCommonConfiguration ( )**

Determines if the current configuration is a certified common configuration.

![](_page_25_Picture_18.jpeg)

#### None

#### **Returns:**

1 if current configuration is certified. 0 if the current configuration has not be certified by the **UXP Object**.

#### **Int isOwner ()**

Determines if current user is the owner of the **UXP Object**.

#### **Returns:**

1 if the user is the owner. 0 if the user is not the owner.

#### **Int isScheduleViolation ( sched )**

Determines if the current object access is valid with respect to the specified schedule.

#### **Parameters:**

![](_page_26_Picture_148.jpeg)

#### **Returns:**

1 if schedule has been violated. 0 if access is permitted.

#### **readVariable ( name , variable )**

Reads the variable from within the **UXP Object**. If the variable is not found, an empty string is returned. A persistent variable can be used to dynamically save data from within the **KCL Code** routine.

#### **Parameters:**

![](_page_26_Picture_149.jpeg)

#### **recordEvent ( action, status, msg [, variables] )**

Records a custom event with the **UXP Object**. The event will be delivered based on the event settings within the **UXP Object**.

![](_page_26_Picture_150.jpeg)

![](_page_26_Picture_22.jpeg)

![](_page_27_Picture_163.jpeg)

#### **sendEmail ( to , subject , body [, secure , incUxp , options , attName ])**

Sends an E-mail.

![](_page_27_Picture_164.jpeg)

![](_page_27_Picture_6.jpeg)

![](_page_28_Picture_136.jpeg)

#### **sendFtp ( output-name , server , user , password , port , options )**

Sends a copy of the current **UXP Object** to the specified FTP server.

**Note**: this is currently disabled due to technical restrictions.

![](_page_28_Picture_137.jpeg)

![](_page_28_Picture_7.jpeg)

![](_page_29_Picture_177.jpeg)

#### **sendSMS ( to , message [ , incConfig ] )**

Sends an SMS text message. The message will include a minimal amount of UXP device and location data.

#### **Parameters:**

![](_page_29_Picture_178.jpeg)

#### **setAuthorization ( status , priv )**

Sets the authorization for access to the protected data for the current user.

#### **Parameters:**

![](_page_29_Picture_179.jpeg)

#### **setReality ( name )**

Sets the current reality within the **UXP Object**.

![](_page_29_Picture_13.jpeg)

 $name$   $\vert$  Name of the reality.

**Note:** only available with **AltReality** privileges.

#### **signUxp ( key , data )**

Signs the current **UXP Object** with a permanent timestamp, configuration and user-specified data. A **UXP Object** can be signed any number of times by the current authorized user.

#### **Parameters:**

![](_page_30_Picture_148.jpeg)

#### **uploadEvents ( )**

Uploads the event history for the **UXP Object** to a known Sertainty server. (Not presently implemented)

#### **string uxpVariable ( expr )**

Gets the specified external UXP variable value.

#### **Parameters:**

![](_page_30_Figure_13.jpeg)

#### **Returns:**

The variable value as a string.

#### **Int uxpVariableExists ( expr )**

Determines if the specified external **UXP Object** variable exists.

#### **Parameters:**

![](_page_30_Figure_19.jpeg)

#### **Returns:**

1 if variable exists. 0 if variable does not exist.

#### **Int validateUser( )**

Evaluates the current user based on user-supplied challenge responses. The returned status is actually a bit mask that can indicate multiple status values concurrently. For example, a user may be violating a

![](_page_30_Picture_24.jpeg)

schedule and have an unrecognized configuration. In this example, the return status value would be both **StatusConfigNotFound** and **StatusScheduleViolation**.

In some cases, a status may only contain a single status bit set.

#### **Parameters:**

None

#### **Returns:**

The following status values can be returned by this call:

#### **StatusConfigNotFound**

Indicates neither the device nor the location was recognized for this user.

#### **StatusDeviceFound**

Indicates the device was recognized for this user, but the location was not.

#### **StatusDeviceLocationFound**

Indicates the device and the location were recognized for this user, however, not as combination.

#### **StatusInvalidUsername**

Indicates the user name as not valid.

#### **StatusLdapViolation**

Indicates a remove LDAP directory services lookup failed.

#### **StatusLocationFound**

Indicates the location was recognized for this user, but the device was not.

#### **StatusPanic**

Indicates the user is in panic mode. The **KCL** can then decide what to do. Typically, the code should send an alert to an alternate contact, who can then call an appropriate authority.

#### **StatusScheduleViolation**

Indicates the current time does not occur within the specified schedule for this user.

#### **Int virtualFileExists ( name )**

Determines if the virtual file exists in the current **UXP Object**.

![](_page_31_Picture_25.jpeg)

**Parameters:**

name Virtual file name to find.

#### **Returns:**

1 if virtual file exists. 0 if virtual file does not exist.

#### **writeVariable ( name , value )**

Saves the value as a persistent variable within the **UXP Object**. The variable can be read at the next authentication point. A persistent variable can be used to dynamically save data from within the **KCL Code** routine.

#### **Parameters:**

![](_page_32_Picture_165.jpeg)

## <span id="page-32-0"></span>**2.4 Example UXP Engine KCL Code Module**

The following is a simple example of a complete **UXP Engine** module:

```
/*! \copyright Sertainty Corporation, 2016. All Rights Reserved.
    \file sample.kcl
    \details Sample kcl code source
    \author gsmith
   \date 1/01/2012*/
/**
* Called by UXP Object when the user wishes to initialize Object structures
* from fixed settings within this file.
*/
rule NewAppliance::setup()
{
 depends on rule commonSetup(success);
  CredentialType cred;
  ChallengeType ch;
 ConfigType config;
#ifdef TEST
  config.ConfigId = ConfigId;
  config.DeviceId = DeviceId;
  config.LocationId = LocationId;
 addCommonConfiguration(config);
#endif
   /* Define the base credential */
```
![](_page_32_Picture_12.jpeg)

```
 cred.Name = "Jon Smith";
 cred.TimeLow = 0;
 cred.TimeHigh = 300;
 cred.ValidationType = ValidationLocal;
 cred.Privileges = AccessOwner;
 cred.Email = "your@emailsys.com";
 cred.Schedule.Sunday = cred.Schedule.Saturday = true;
 cred.Schedule.Monday = cred.Schedule.Tuesday = cred.Schedule.Wednesday = true;
 cred.Schedule.Thursday = cred.Schedule.Friday = true;
 cred.Schedule.StartHour = 8;
 cred.Schedule.EndHour = 23;
 cred.Schedule.StartMinute = cred.Schedule.EndMinute = -1;
cred.Schedule.StartDay = \text{cred.Schedule.EndDay} = -1; cred.Schedule.StartMonth = cred.Schedule.EndMonth = -1;
 cred.Schedule.StartYear = cred.Schedule.EndYear = -1;
 defineCredential(cred);
 /* Add challenges */
 ch.Name = "USERNAME";
 ch.Prompt = "User";
 ch.Value = "Test";
 ch.TimeLow = 0;
 ch.TimeHigh = 10;
 ch.DataType = DataTypeString;
 ch.SubType = SubTypeUserPhrase;
 ch.FormatType = FormatTypeNatural;
 ch.Required = true;
 defineChallenge(cred, ch);
ch.Name = "TEST1"; ch.Prompt = "Test 1";
 ch.Value = "test1";
 defineChallenge(cred, ch);
ch.Name = "TEST2"; ch.Prompt = "Test 2";
 ch.Value = "test2";
 defineChallenge(cred, ch);
 ch.Name = "TEST3";
 ch.Prompt = "Test 3";
 ch.Value = "test3";
 ch.Required = false;
 defineChallenge(cred, ch);
 ch.Name = "EMAILCHALLENGE";
 ch.Prompt = "Enter the code sent to email address (Test)";
 ch.Value = "";
 ch.Address = "your@emailsys.com";
ch.Key = "TEST"; ch.TimeLow = 0;
ch.\text{TimeHigh} = 0; ch.SubType = SubTypeExternalEmail;
 defineChallenge(cred, ch);
 ch.Name = "EMAILAPPROVAL";
 ch.Prompt = "Enter the phrase sent to approver TEST";
```
![](_page_33_Picture_2.jpeg)

```
 ch.Value = "";
   ch.Address = "your@emailsys.com";
  ch.Key = "TEST"; ch.TimeLow = 0;
   ch.TimeHigh = 0;
   ch.SubType = SubTypeExternalEmailApproval;
  defineChallenge(cred, ch);
  ch.Name = "SMSCHALLENGE";
  ch.Prompt = "Enter the code sent to your phone (TEST)";
  ch.Value = "";
 ch.Address = "0000000000";ch.Key = "TEST"; ch.SubType = SubTypeExternalSMS;
  defineChallenge(cred, ch);
  ch.Name = "SMSAPPROVAL";
  ch.Prompt = "Enter the phrase sent to approver TEST";
  ch.Value = "";
 ch. Address = "000000000";
 ch.Key = "TEST"; ch.SubType = SubTypeExternalSMSApproval;
  defineChallenge(cred, ch);
}
/**
* Called prior to actual user authentication. This gives the
* owner a chance to setup global elements.
*/
rule Authentication::setup()
{
 depends on rule commonSetup(success);
}
/**
 * This routine is called whenever a user is tested for authenticity. This
 * routine will continue to be called until the following occurs:
 *
     o StatusAuthorized is the authorization status. The current user is
       now authorized to access the UXP and its data base on the
       designated privileges
 *
     o StatusNotAuthorized is the authorization status. The current user
        is denied access and the UXP engine exits.
 *
 * All other authorization status values are interpreted as challenges to
 * the current user to prove identity.
 *
 * Prior to returning, the routine should call the setAuthorization
 * routine to indicate authentication status and assigned privileges.
 */
rule Authentication::main()
{
   /* These rules execute one time */
 depends on rule Authentication:: checkReadOnly(Success);
  depends on rule Authentication::complianceCheck(Success);
 depends on rule Authentication::scheduleCheck(Success);
 depends on rule Authentication::locationCheck(Success);
   /* These rules execute upon entry and return */
```
![](_page_34_Picture_2.jpeg)

```
 on entry Authentication::checkFailures();
   on return Authentication::checkFailures();
   /* Find the user credential. If found, UxpCredential is set.
\star * The return status will contain one or more status bits set. For
   * that reason, we must loop through the bits to determine which
    * status conditions must be addressed for the next authentication pass.
    */
   int i, status = validateUser();
  for (i = 1; i \leq StatusBitMax; i++)
   {
     switch (bitTest(status, i))
     {
       case 0:
        break;
       case StatusAuthorized:
        addConfiguration();
       setAuthorization(StatusAuthorized, UxpCredential.Privileges);
        return;
       /* Invalid username entered */
       case StatusInvalidUsername:
        return;
       /* Schedule violation */
       case StatusScheduleViolation:
        logFailure("UXP entity access attempted outside of valid time window for this user");
         return;
       /* Neither the device nor the location was recognized */
       case StatusConfigNotFound:
        addRandomChallenge(3);
         break;
      /* Device was recognized, but the location was not */ case StatusDeviceFound:
        addRandomChallenge(2);
         break;
       /* Location recognized, device was not */
       case StatusLocationFound:
         addRandomChallenge(3);
         break;
       /* Device and location recognized, but not at the same time. */
       case StatusDeviceLocationFound:
         addRandomChallenge(1);
         break;
     }
   }
   /* Check for trusted elements */
#ifdef UNTRUSTED
   if (!TrustedDevice || !TrustedLocation || !TrustedTime || !TrustedSystem)
```

```
 addChallenge("SMSCHALLENGE");
#endif
   /* Add challenges equal to the current session failure count */
   addRandomChallenge(SessionFailureCount);
   /* Example: If object has been moved, add challenges */
#ifdef ENFORCE_CIPHER_LOCATION
   if (UxpFileId != CurrentFileId)
\left\{ \begin{array}{c} \end{array} \right.addRandomChallenge(3);
   }
#endif
   /* Requires approval by 2nd person */
#ifdef ADD_EXTERNAL_CHALLENGES
   addChallenge("EMAILAPPROVAL");
#endif
   /* Assume more challenges */
 setAuthorization(StatusChallenged, AccessNone);
   return;
}
/**
* Checks session and total failure counts
*/
rule Authentication::checkFailures()
{
   if (TotalFailureCount >= 10)
\left\{ \right.logFailure("UXP entity shredded and destroyed due to attack");
     destroy();
     return (error);
   }
   if (SessionFailureCount >= 2)
\left\{ \begin{array}{c} \end{array} \right\} logFailure("UXP entity access rejected due to excessive failures");
     return (error);
   }
   return (noaction);
}
/**
 * Rule to check compliance independent of the user
 */
rule Authentication::complianceCheck()
{
  depends on rule Compliance:: main(success);
   if (today() > ComplianceExpirationDate)
\left\{ \begin{array}{c} \end{array} \right\} logFailure(concat("UXP entity has expired as of ",
              ComplianceExpirationDate," and will be shredded."));
     destroy();
```
![](_page_36_Picture_2.jpeg)

```
 return (error);
   }
  return (success);
}
/**
* Rule to check if uxp is read-only
\star /
rule Authentication::checkReadOnly()
{
  if (ReadOnly)
   {
   logFailure("UXP entity is read-only and cannot be opened.");
    return (error);
  }
  return (success);
}
/**
* Rule to check a schedule independent of the user
*/
rule Authentication::scheduleCheck()
{
  ScheduleType sched;
  sched.Sunday = sched.Saturday = true;
  sched.Monday = sched.Tuesday = sched.Wednesday = true;
  sched.Thursday = sched.Friday = true;
 sched.StartHour = sched.EndHour = -1;
 sched. StartMinute = sched. EndMinute = -1;
 sched.StartDay = sched.EndDay = -1;
 sched. StartMonth = sched. EndMonth = -1;
 sched.StartYear = sched.EndYear = -1;
  if (isScheduleViolation(sched))
   {
   logFailure("UXP entity access attempted outside of valid time window");
    return (error);
   }
  return (success);
}
/**
* Rule to check device/location independent of the user
*/
rule Authentication::locationCheck()
{
#ifdef ENFORCE_CIPHER_LOCATION
  if (UxpFileId != CurrentFileId)
   {
    logFailure("UXP entity has been illegally moved");
    return (error);
  }
#endif
#ifdef TEST
  if (!isCommonConfiguration())
   {
     logFailure("Invalid common configuration");
```

```
sertainty
```

```
 return (error);
  }
#endif
  return (success);
}
/**
* This rule is used to check compliance for the object
 *
*/
rule Compliance::main()
\left\{ \right.ComplianceExpirationDate = toDate("01/10/2099 00:00");
  return (success);
}
/**
* This routine is called whenever a virtual file is access.
*/
rule Authentication::fileAccess()
{
  if (CurrentFileAction != "Directory")
   {
    string buf = concat("Virtual file '", CurrentVirtualFile, "' accessed for ",
             CurrentFileAction, ": ", toString(today()), " (UTC)");
   sendEmail("your@emailsys.com", "Alert: UXP entity virtual file accessed", buf);
   }
  CurrentVirtualFileAccess = AccessUnlimited;
  return;
}
/**
* A common routine to setup global elements.
*/
rule commonSetup()
{
  MasterKey = "a set of random characters";
  MaximumIdleTime = 300;
  ExternalChallengeLength = 7;
  IgnoreCase = true;
  EventOptions = EventFailure | EventLocal | EventAccess | EventExternal | EventMessages;
  AlertOptions = AlertLocation | AlertDevice;
  EmailReplyTo = "Your reply-to";
 EmailServer = "your smtp server address";
 EmailPort = 587; EmailSecurity = "TLS";
  EmailAuthentication = true;
  EmailSenderName = "Your Service";
  EmailUser = "your email account";
  EmailPwd = "your password";
  EventSecureKey = "a set of random characters";
  return (success);
}
```
![](_page_38_Picture_2.jpeg)

```
/**
* Logs a failure and sends email
*/
procedure logFailure(message)
{
 string buf = concat(message, ": ", toString(today()), " (UTC)");
 sendEmail("your@emailsys.com", "Alert: UXP entity access failure", buf);
 setAuthorization(StatusNotAuthorized, AccessNone, message);
}
```
![](_page_39_Picture_2.jpeg)